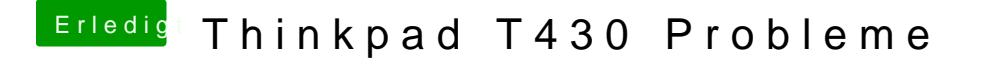

Beitrag von YogiBear vom 16. Oktober 2016, 19:29

Zusätzlich solltest du den SecurityChip von inaktiv auf disabled ste trotzdem zu erkennen gibt und Probleme verursachen kann.